## **OpenRIMaist (Java) - #424**

2009/02/26 09:32 - n-ando

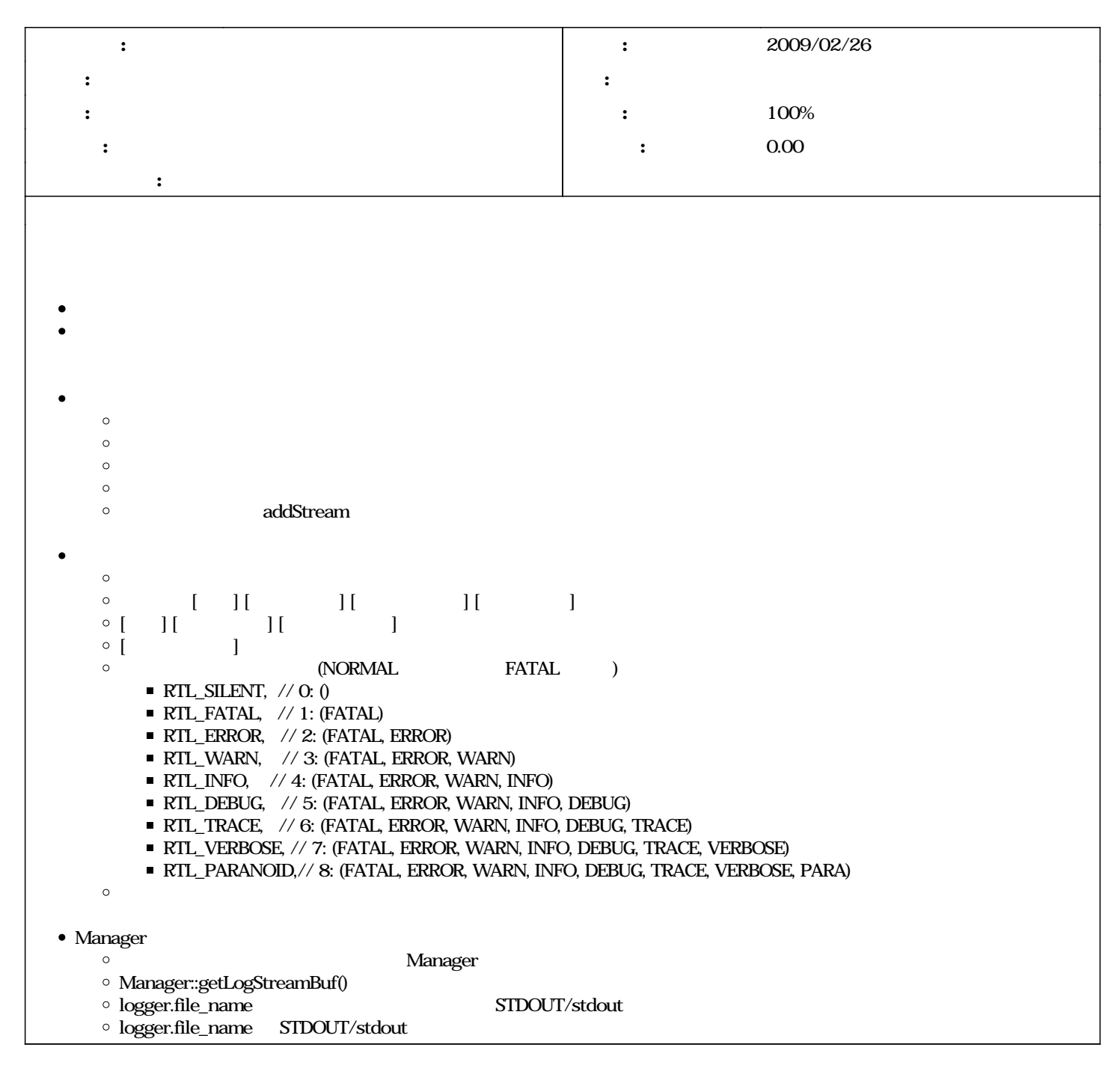

## #1 - 2009/03/12 15:12 -

*- 進捗率 を 0 から 100 に変更*

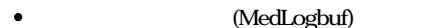

*- ステータス を 新規 から 終了 に変更*

- (LogStream)  $\bullet$
- (Logbuf) Logging API

```
\bulletLogging API
             strftime (Formmater )
```